## Handshaking between PLC's

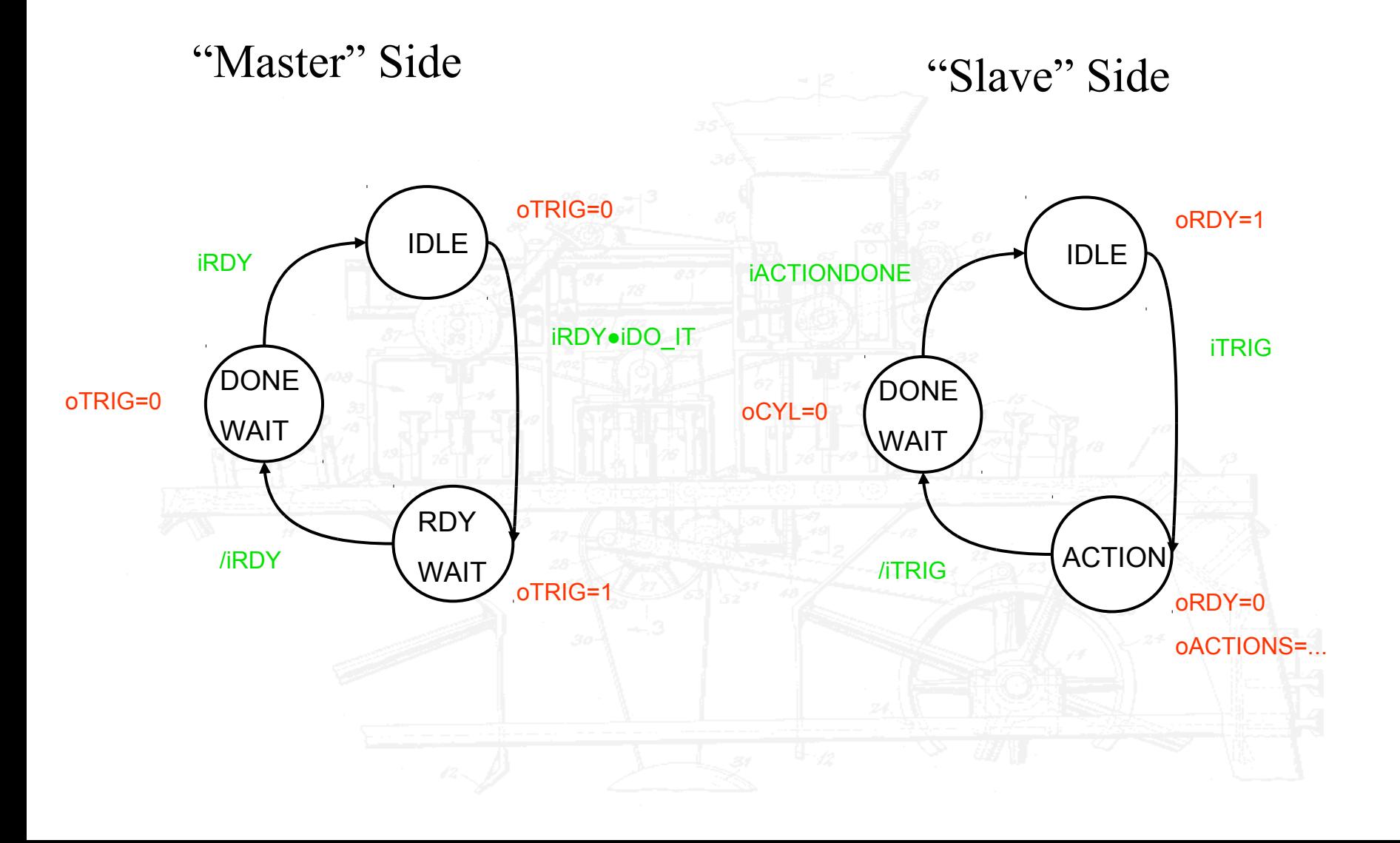